# **A10. Statistik**

# **10.1 Allgemeines – Was ist Statistik?**

- 1. Daten sammeln: Durch Umfragen, Zählung, Messung, . . .
- 2. Daten präsentieren: Tabellen, Grafiken
- 3. Daten beschreiben/charakterisieren: durch Mittelwert, Maximum, Minimum. . .
- 4. Auf eine Grundgesamtheit schließen: Hypothese testen
- 5. Zusammenhänge finden: Lineare Regression, ....

#### 1.-3.: Beschreibend

4.-5.: Schließend

Warum Datenanalyse? Um einen Ist-Zustand zu beschreiben! Um Entscheidungen (bei Unsicherheit) treffen zu können! Um Hypothese zu testen! Um von einer Stichprobe auf die Grundgesamtheit zu schließen! Um Prognosen erstellen zu können!

# **10.2 Skalen**

**Skala:** Einteilung und Reihung von Werten

#### **Nominalskala** (qualitativ)

Besitzt ein Merkmal für das eine Reihung der Ausprägungen nicht möglich bzw. sinnvoll ist. Die Merkmalsausprägungen heißen **Kategorien**.

z.B: Geschlecht  $(m,w)$ , Zustand (Ja, Nein, ...), Fellfarbe  $( \ldots )$ , ...

#### **Ordinalskala** (qualitativ)

Zwischen einzelnen Merkmalsausprägungen gibt es eine natürliche Rangordnung. Differenzen lassen sich aber nicht quantifizieren.

z.B: Ausbildung (Lehre, Fachschule,…), Prüfungsnoten (1,2,3,4,5), Güteklassen (A,B,C), . . .

### **Metrische Skala** (quantitativ)

Merkmalsausprägungen lassen sich ordnen. Und es können Abstände numerisch angegeben werden. Es gibt meist viele (verschiedene) Merkmalsausprägungen. Z.B.: Körpergröße, Alter, Masse, . . .

Skalenniveaus bilden eine Hierarchie, i.e., ein metrisch skaliertes Merkmal ist auch ordinal- oder nominalskaliert, aber nicht umgekehrt.

# **10.3 Präsentation qualitativer Daten**

### **10.3.1 Tabellarisch - Häufigkeitstabelle**

1. Häufigkeitstabelle eines Merkmals gibt die Kategorien (Merkmalsausprägungen) und die Zahl der Elemente pro Kategorie an.

2. Erhält man, indem die Antworten den Kategorien zugeordnet werden (Strichliste).

3. Angegeben werden die absoluten oder relativen Häufigkeiten (Prozentsätze), oder beides.

**Beispiel:** 

Beobachtung von 200 Tieren:

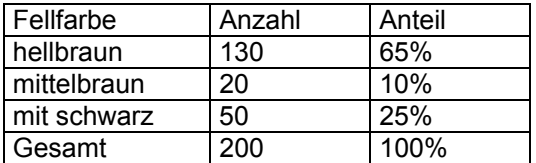

Wobei: Fellfarbe = Merkmal, hellbraun...= Kategorie (Ausprägung), Anzahl aus Strichliste

# **10.3.2 Graphisch**

**a) Balkendiagramm** (siehe Kapitel 9)

**b) Tortendiagramm** (siehe Kapitel 9)

# **10.4 Präsentation quantitativer Daten**

Präsentation/Beschreibung der Verteilung, d.h. mit welcher Häufigkeit kommen bestimmte Daten vor.

# **10.4.1 Tabellarisch**

#### **a) Häufigkeitsverteilung**

Vorgangsweise bei der Klasseneinteilung:

- 1. Bereich (kleinsten und größten Wert) bestimmen.
- 2. Geeignete Zahl an Klassen auswählen.
- (Anzahl der Klassen: Wurzel aus Anzahl der Rohdatenwerte, Typischerweise zwischen 5 und 15)
- 3. Klassenbreite bestimmen. Die Klassen sind in der Regel gleich breit.
- 4. Klassengrenzen bestimmen.
- 5. Klassenmitte berechnen.
- 6. Beobachtungen abzählen und den Klassen zuordnen.

### Beispiel: **Einteilung in Klassen**

Rohdaten: 24, 26, 15, 21, 27, 27, 30, 45, 32, 38

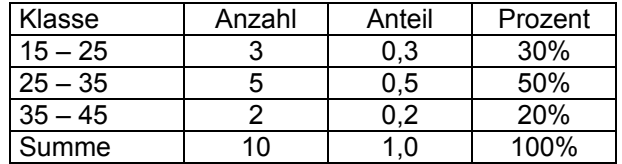

Konvention: 15 bis unter 25, d.h., 15 gehört zur Klasse, 25 nicht.

#### **b) Tabellarisch - Relative Summenhäufigkeitsverteilung (Kumuliertehäufigkeit)**

Gibt an, wie viele Beobachtungen – relativ oder prozentuell – einen Wert besitzen, der sich links der jeweiligen oberen Klassengrenze befindet.

(Links bedeutet: Kleiner als die obere Klassengrenze.)

#### Beispiel: **Summenhäufigkeiten**

Rohdaten: 24, 26, 24, 21, 27, 27, 30, 41, 32, 38

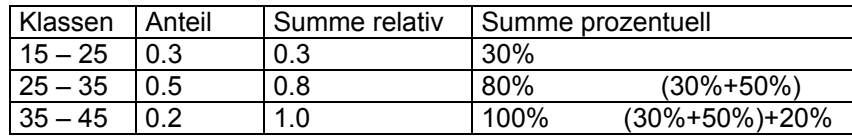

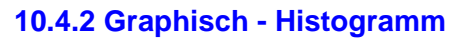

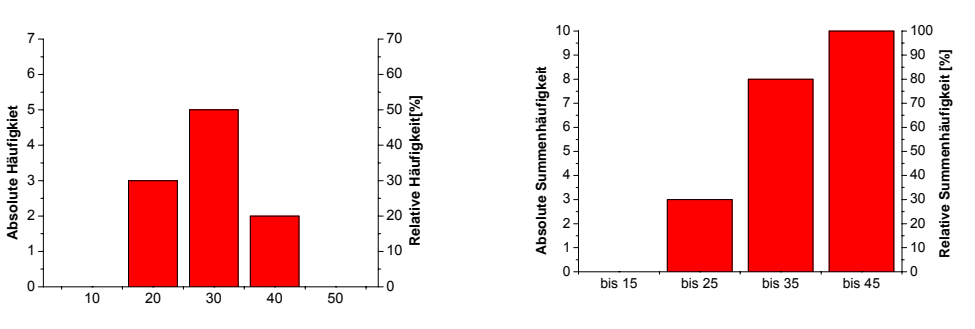

# **10.5 Numerische Beschreibung/Charakterisierung quantitativer Daten**

**= Numerische Charakterisierung einer Verteilung** 

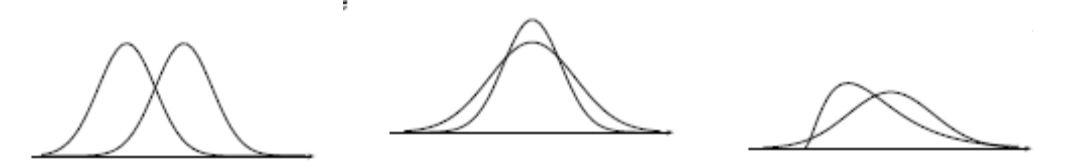

Lage: Lagemaße (Geben die "Mitte" der Verteilung an)

- arithmetisches Mittel
- **Median**
- Modus

**Streuung: Streuungsmaße (Geben die "Breite" und "Höhe" einer Verteilung an)** 

- Spannweite
- Interquartilsabstand
- Varianz
- Standardabweichung

**Form:** Formmaße (Geben die "Form" der Verteilung an)

• Schiefe

# **10.5.1 Lagemaße**

# **10.5.1.1 (Arithmetisches) Mittel**

- Maß für die Lage der Verteilung: Für metrisch skalierte Daten
- Am häufigsten verwendetes Maß
- Auch "Durchschnitt"
- "Durchschnittlicher Wert" der Daten
- Empfindlich gegen "Ausreißer" (Werte die deutlich anders sind als der Rest, z.B. Messfehler, Dezimalstelle,…)
- Achtung: Mittelwert hat die gleiche Einheit wie die Messwerte und muss natürlich angegeben werden!

Definition:

$$
\bar{x} = \frac{\sum_{i=1}^{n} x_i}{n} = \frac{x_1 + x_2 + \ldots + x_n}{n}
$$

### **TABELLENKALKULATIONSPROGRAMM:**

=MITTELWERT(Wert\_1; Wert\_2; …Wert\_n) Bzw. =MITTELWERT(Zelle\_1:Zelle\_n)

 Oder =SUMME(Zelle\_1:Zelle\_n) / ANZAHL (Zelle\_1:Zelle\_n)

### **Beispiel**

Urinabgabe: Tier1:10.3ml, Tier2: 4.9ml, Tier3: 8.9ml, Tier4: 11.7ml, Tier5: 6.3ml, Tier6: 7.7ml

1. Anzahl: n=6

- 2. Summe: (10.3+4.9+8.9+11.7+6.3+7.7)
- 3. Ergebnis: (10.3+4.9+8.9+11.7+6.3+7.7) ml / 6 = 8.30 ml

# **10.5.1.2 Gewichtetes Mittel**

Notwendig zur Berechnung des arithmetischen Mittels aus einer Häufigkeitstabelle.

*k* verschiedene Werte *x*1, . . . , *xk* mit den Häufigkeiten *h*1, . . . , *hk*.

Definition

$$
\bar{x} = \sum_{i=1}^{k} x_i \frac{h_i}{n} = \frac{1}{n} \sum_{i=1}^{k} x_i h_i
$$
 wobei  $n = \sum_{i=1}^{k} h_i$ 

### **Beispiel**

Es wurde die Wurfgröße einer Tierart in einem bestimmten Zeitraum erhoben: Wie groß ist die mittlere Wurfgröße?

*Wurfgröße xi* 0 1 4 3 4 *Häuigkeit hi* 12 14 5 2 0

Lösung:

Summe der Häufigkeiten:  $n = 12+14+5+2 = 33$  (Anzahl der "Muttertiere")

$$
\bar{x} = \frac{1}{33} (0 \cdot 12 + 1 \cdot 14 + 2 \cdot 5 + 3 \cdot 2) = \frac{30}{33} = 0.909
$$

# **10.5.1.3 Median**

Maß für die Lage der Verteilung für ordinalskalierte Daten

Definition:

**Mittlerer Wert in der geordneten Liste** 

Ungerade Anzahl *n*: Mittlerer Wert Gerade Anzahl *n*: Durchschnitt der beiden mittleren Werten

Position des Medians= (*n+*1)/2

Robust (unempfindlich) gegenüber Ausreißern.

#### **Beispiel: Ungerade** Anzahl von Daten:

Rohdaten: 24.1 22.6 21.5 23.7 22.6 Sortiert : 21.5 22.6 22.6 23.7 24.1 Position : 1 2 **3** 4 5 Position des Median= (*n+*1)/2 = (5+1)/2 = 3 Median =  $22.6$ 

### **Beispiel: Gerade** Anzahl von Daten:

Rohdaten: 10.3 4.9 8.9 11.7 6.3 7.7 Sortiert: 4.9 6.3 7.7 8.9 10.3 11.7 Position: 1 2 **3 4** 5 6 Position des Median =  $(6+1)$  / 2 = 3.5 Median= $(7.7+8.9)$  /2 = 8.3

### **TABELLENKALKULATIONSPROGRAMM:**

=MEDIAN(Wert\_1; Wert\_2; …; Wert\_n) bzw =MEDIAN(Zelle\_1:Zelle\_n)

### **10.5.1.4 Modus**

Maß für die Lage der Verteilung Kann auch für nominalskalierte Daten verwendet werden

Definition:

#### **Häufigster Wert**

Kein, ein oder mehrere Modi sind möglich Kann auch bei qualitativen und quantitativen Daten verwendet werden Robust (unempfindlich) gegenüber Ausreißern

Beispiele:

Kein Modus: Rohdaten: 10.3 4.9 8.9 11.7 6.3 7.7

Ein Modus:

Rohdaten 6.3 **4.9** 8.9 6.3 **4.9 4.9** 

Mehrere Modi:

Rohdaten: 21 **28 28** 41 **43 43**

# **10.5.1.5 Zusammenfassung**

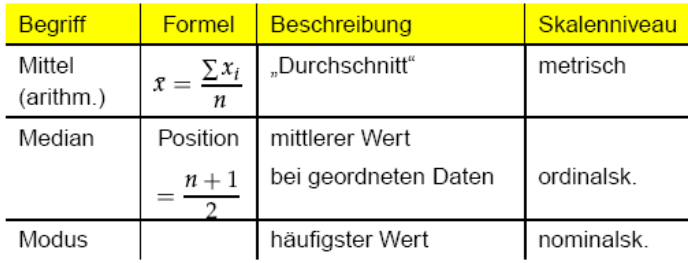

# **10.5.1.6 Beispiele**

**Beispiel 1:**  Beschreiben Sie die Lage der Verteilung (Mittel, Median, Modus) Stimmen die Lagemaße gut überein? Rohdaten: 17g, 16g, 21g, 18g, 13g, 16g, 12g und 11g

Mittel = (17g+16g+21g+18g+13g+16g+12g+11g) / 8 =15.5 g

Median:

Sortiert: 11g 12g 13g 16g 16g 17g 18g 21g Position: 1 2 3 4 5 6 7 8 (Anzahl gerade) Position des Medians =  $(8+1)$  / 2 = 4.5 Median =  $(16g+16g)/2 = 16g$ 

Modus:

Sortiert: 11g 12g 13g **16g 16g** 17g 18g 21g Modus = 16g

Vergleich: Mittel=15.5g, Median=16g, Modus=16g => Gute Übereinstimmung

### **Beispiel 2:**

Beschreiben Sie die Lage der Verteilung (Mittel, Median, Modus) Stimmen die Lagemaße gut überein? Rohdaten: 17g, 33g, 25g, 21g, 13g, 11g, 12g und 11g Mittel: Mittel = (17g+33g+25g+21g+13g+11g+12g+11g) / 8 =17.9 g Median: Sortiert: 11g 11g 12g 13g 17g 21g 25g 33g Position: 1 2 3 **4 5** 6 7 8 (Anzahl gerade) Median = (13g+17g) / 2 =15g

Modus:

```
Sortiert: 11g 11g 12g 13g 17g 19g 25g 33g 
Modus = 11g
```
Vergleich: Mittel=17.9g, Median=15g, Modus=11g => Keine gute Übereinstimmung

### **10.5.2 Streuungsmaße**

### **10.5.2.1 Spannweite**

Maß für die Streuung metrisch skalierter Merkmale Definition: Spannweite ist die Differenz zwischen größter ( $x_{max}$ ) und kleinster ( $x_{min}$ )Beobachtung Spannweite =  $x_{\text{max}} - x_{\text{min}}$ 

Nachteil: Sehr empfindlich gegenüber Ausreißern

### **TABELLENKALKULATIONSPROGRAMM:**

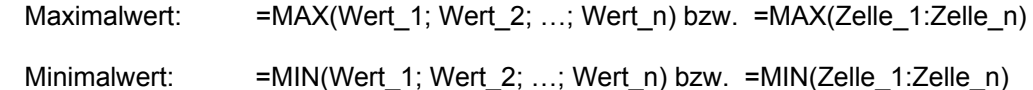

### **10.5.2.2 Varianz**

Maß für die Streuung für metrisch skalierte Merkmale Berücksichtigt die Verteilung Zeigt die Abweichung von Mittelwert *x* bzw. vom Erwartungswert µ

Definition der Varianz:

Grundgesamtheit

Stichprobe

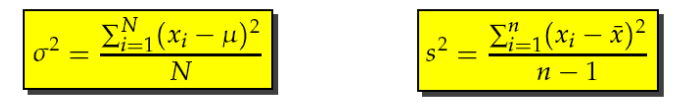

Die Varianz berechnet sich leichter durch folgende Formeln (Verschiebungssatz):

$$
\sigma^{2} = \frac{\sum_{i=1}^{N} (x_{i} - \mu)^{2}}{N} = \frac{\sum_{i=1}^{N} x_{i}^{2}}{N} - \mu^{2}
$$

$$
S^{2} = \frac{\sum_{i=1}^{n} (x_{i} - \bar{x})^{2}}{n-1} = \frac{\sum_{i=1}^{n} x_{i}^{2}}{n-1} - \frac{n}{n-1} \bar{x}^{2}
$$

#### **10.5.2.3 Standardabweichung**

Maß für die Streuung für metrisch skalierte Merkmale Berücksichtigt die Verteilung Die Standardabweichung ist die positive Quadratwurzel der Varianz. Die Standardabweichung hat die gleiche Dimension wie Mittelwert.

Definition der Standardabweichung:

Grundgesamtheit

 $s=\sqrt{s^2}$  =

 $(x_i$ 

$$
\sigma = \sqrt{\sigma^2} = \sqrt{\frac{\sum_{i=1}^{N} (x_i - \mu)^2}{N}}
$$

**Beispiel** 

Rohdaten: 10.3 4.9 8.9 11.7 6.3 7.7 Varianz in der Stichprobe:

$$
s^{2} = \frac{\sum_{i=1}^{n} (x_{i} - \bar{x})^{2}}{n - 1}
$$
 wobei  $\bar{x} = \frac{\sum_{i=1}^{n} x_{i}}{n} = 8.300$   
=  $\frac{(10.3 - 8.3)^{2} + (4.9 - 8.3)^{2} + \dots + (7.7 - 8.3)^{2}}{6 - 1}$   
= 6.368

Standardabweichung in der Stichprobe:

$$
s = \sqrt{s^2} = \sqrt{6.368} = 2.523
$$

### **Beispiel**

Rohdaten: 10.3 4.9 8.9 11.7 6.3 7.7 Varianz in der Stichprobe:

$$
s^{2} = \frac{\sum_{i=1}^{n} x_{i}^{2}}{n-1} - \frac{n}{n-1} \bar{x}^{2}
$$
wobei  $\bar{x} = \frac{\sum_{i=1}^{n} x_{i}}{n} = 8.300$   
=  $\frac{10.3^{2} + 4.9^{2} + 8.9^{2} + 11.7^{2} + 6.3^{2} + 7.7^{2}}{6 - 1} - \frac{6}{6 - 1} 8.3^{2}$   
= 6.368

# **10.5.2.4 Zusammenfassung**

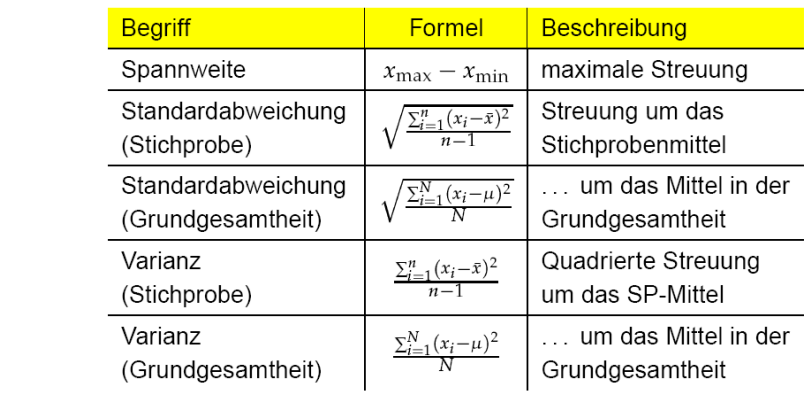

# **10.5.3 Form der Verteilung**

Form: beschreibt die Verteilung der Daten Maß für die Form ist die **Schiefe** (= Abweichung von der Symmetrie)

linksschief

symmetrisch

rechtsschief

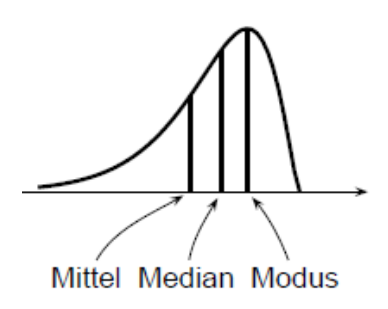

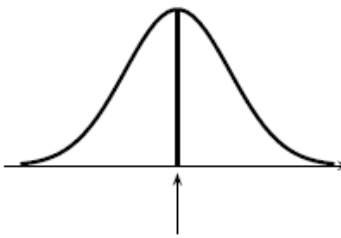

 $Mittel = Median = Modus$ 

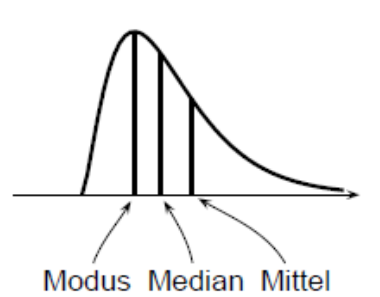

### **10.5.3.1 Quartile**

Beschreiben die Verteilung der Daten *xj*, *j=1*, . . . , *n*. Die **geordneten** Daten werden in **vier** gleiche Teile zerlegt. Das *i*-te Quartil ist der maximale *x*-Wert des *i*-ten Teiles:

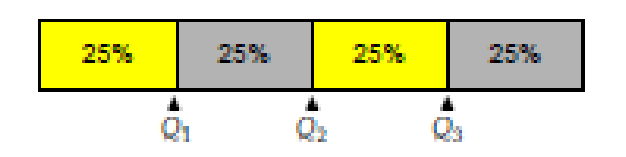

**Position des** *i*-ten Quartils = 
$$
i\frac{n+1}{4}
$$
,  $i = 1, 2, 3$ 

1/4 aller Daten sind kleiner oder gleich *Q*1. 1/2 aller Daten sind kleiner oder gleich *Q*2 (=Median). 3/4 aller Daten sind kleiner oder gleich *Q*3.

### **Beispiel**

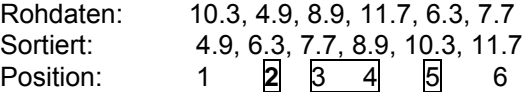

$$
Q_1\text{-Position} = \frac{1\cdot (n+1)}{4} = \frac{1\cdot (6+1)}{4} = 1.75 \approx 2
$$
  

$$
Q_1 = 6.3
$$

Q<sub>2</sub>-Position = 
$$
\frac{2 \cdot (n+1)}{4} = \frac{2 \cdot (6+1)}{4} = 3.5
$$
  
\nQ<sub>2</sub> =  $\frac{7.7 + 8.9}{2} = 8.3$   
\nQ<sub>3</sub>-Position =  $\frac{3 \cdot (n+1)}{4} = \frac{3 \cdot (6+1)}{4} = 5.25 ≈ 5$   
\nQ<sub>3</sub> = 10.3

#### **Tabellenkalkulation**

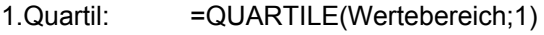

2.Quartil: =QUARTILE(Wertebereich;2) oder: =MEDIAN(Wertebereich)

3.Quartil: =QUARTILE(Wertebereich;3)

### **10.5.3.2 Interquartilsabstand**

Streuungsmaß für metrisch skalierte Daten Definition: Differenz zwischen 3. und 1. Quartil

Interquartilsabstand =  $Q_3$  -

Zeigt den Bereich der mittleren 50% der Daten Robust (unempfindlich) gegenüber Ausreißern

### **Beispiel 1**

Rohdaten: 10.3 4.9 8.9 11.7 6.3 7.7 Sortiert: 4.9 6.3 7.7 8.9 10.3 11.7<br>Position: 1 2 3 4 5 6 Position: 1 **2** 3 4 **5** 6  *Q*1 *Q*3 *Q*1 = 6.3 *Q*3 = 10.3 Interquartilsabstand: *Q*3-*Q*1=10.3 - 6.3 = 4.0

### **Beispiel 2**

Sie haben in den letzten 8 Tagen folgenden Futtermittelbedarf festgestellt: Analysieren Sie die Verteilung mit Hilfe der Quartile *Q*1 und *Q*3 sowie mit dem Interquartilsabstand.

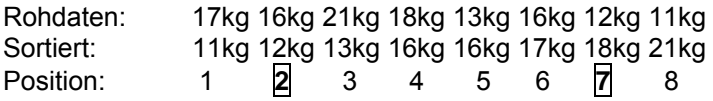

*Q*1,*Q*3:

 $(Position = \frac{1 \cdot (n+1)}{4} = \frac{1 \cdot (8+1)}{4} = 2.25 \approx 2)$ (Position =  $\frac{3 \cdot (n+1)}{4} = \frac{3 \cdot (8+1)}{4} = 6.75 \approx 7$ )

Interquartilsabstand: *Q*3-*Q*1=18kg-12kg=6kg

### **Tabellenkalkulation**

=QUARTILE(Wertebereich;3) - QUARTILE(Wertebereich;1)

### **10.5.3.3 Box-Plot**

= Graphische Darstellung der Daten verwendet 5 Kenngrößen: *x*min, *Q*1, Median, *Q*3, *x*max

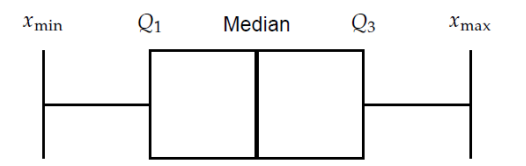

**Beispiel** 

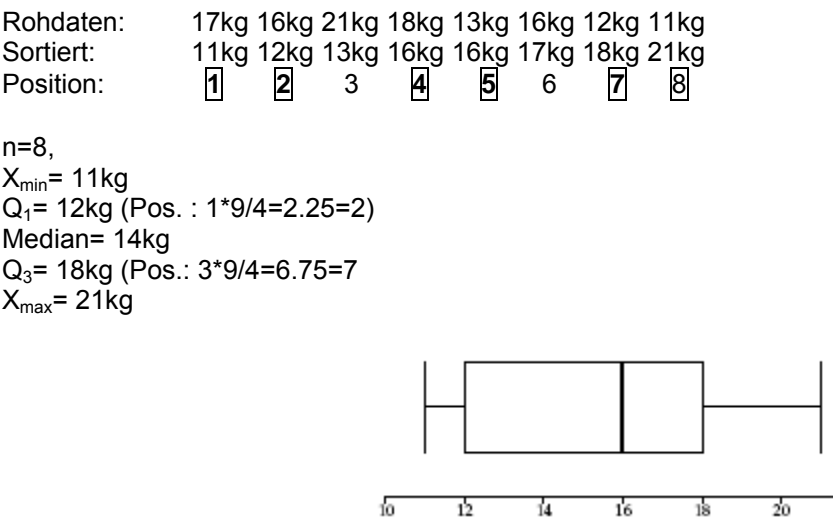

### **10.5.3.4 Bestimmung der Form**

**Linkschief:** Median liegt näher bei Q3 als bei Q1 **Symmetrisch:** Median liegt zwischen Q3 und Q1 **Rechtsschief:** Median liegt näher bei Q1 als bei Q3

Verteilung

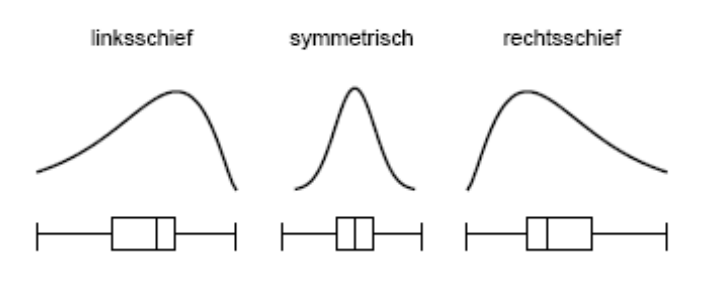

### **10.5.3.5 Quantile**

Beschreiben die Verteilung der Daten *xj*, *j=1*, . . . , *n*. Die **geordneten** Daten können in **beliebig viele** gleiche Teile zerlegt. Das *i*-te Quantil ist der maximale *x*-Wert des *i*-ten Teiles

Besondere Quantile: Percentil (100er), Dezil (10er-Teilung)

#### **Tabellenkalkulation**

=QUANTIL(Wertebereich;Alpha) Alpha =  $[0,1]$ z.B.:Alpha 0.25-> 1. Quartil

#### **10.5.3.6 Interquantilsabstände**

Interquantilsabstände sind analog zum Interquartilabstand definiert:

Interdezil: Q<sub>90%</sub>-Q<sub>10%</sub> ... Wertebereich in dem 80% aller Werte liegen (α2=0.9, α1=0.1)

Interpercentil: Q<sub>99%</sub>-Q<sub>1%</sub> ... Wertebereich in dem 98% aller Werte liegen (α2 = 0.99, α1= 0.01)

Im Gegensatz zum Quartileinteilung benötigt die Quantileinteilung mehr Werte und zwar mindestens so viele wie Unterteilungsintervalle (Dezil 10, Percentil 100)

# **10.5.3.7 Anwendung von Quantil und Quantilsabstände**

#### Was ist "normal"? was ist außergewöhnlich?

#### **Häufig gefragt:**

Intervall in dem 75% aller Werte liegen? => Abstand=0.75 Intervall in dem 95% aller Werte liegen? => Abstand=0.95 Intervall in dem 99% aller Werte liegen? => Abstand=0.99

Frage: α1=?, α2=?

Es gilt:  $α2 = 1.0 - α1$ Abstand =  $α2 - α1$ 

 $\alpha$  1 = (1.0 -Abstand)/2  $α2 = 1.0 - α1$ α2 = (α1 + Abstand)

Intervall in dem 75% aller Werte liegen?

- $\Rightarrow$  Abstand=0.75,
	- $\Rightarrow$   $\alpha$ 1 = (1.0-0.75)/2.0 = 0.125,
	- $\Rightarrow$  α2 = 0.125+0.75= 0.875

Intervall in dem 95% aller Werte liegen?

- $\Rightarrow$  Abstand=0.95.
- $\Rightarrow$   $\alpha$ 1 = (1.0-0.95)/2.0 = 0.025,
- $\Rightarrow$  α2 = 0.025+0.95= 0.975

Intervall in dem 99% aller Werte liegen?

- $\Rightarrow$  Abstand=0.99.
- $\Rightarrow$   $\alpha$ 1 = (1.0-0.99)/2.0 = 0.005,
- $\Rightarrow$   $\alpha$ 2 = 0.005+0.99= 0.995